不动产权资料电脑查询结果表

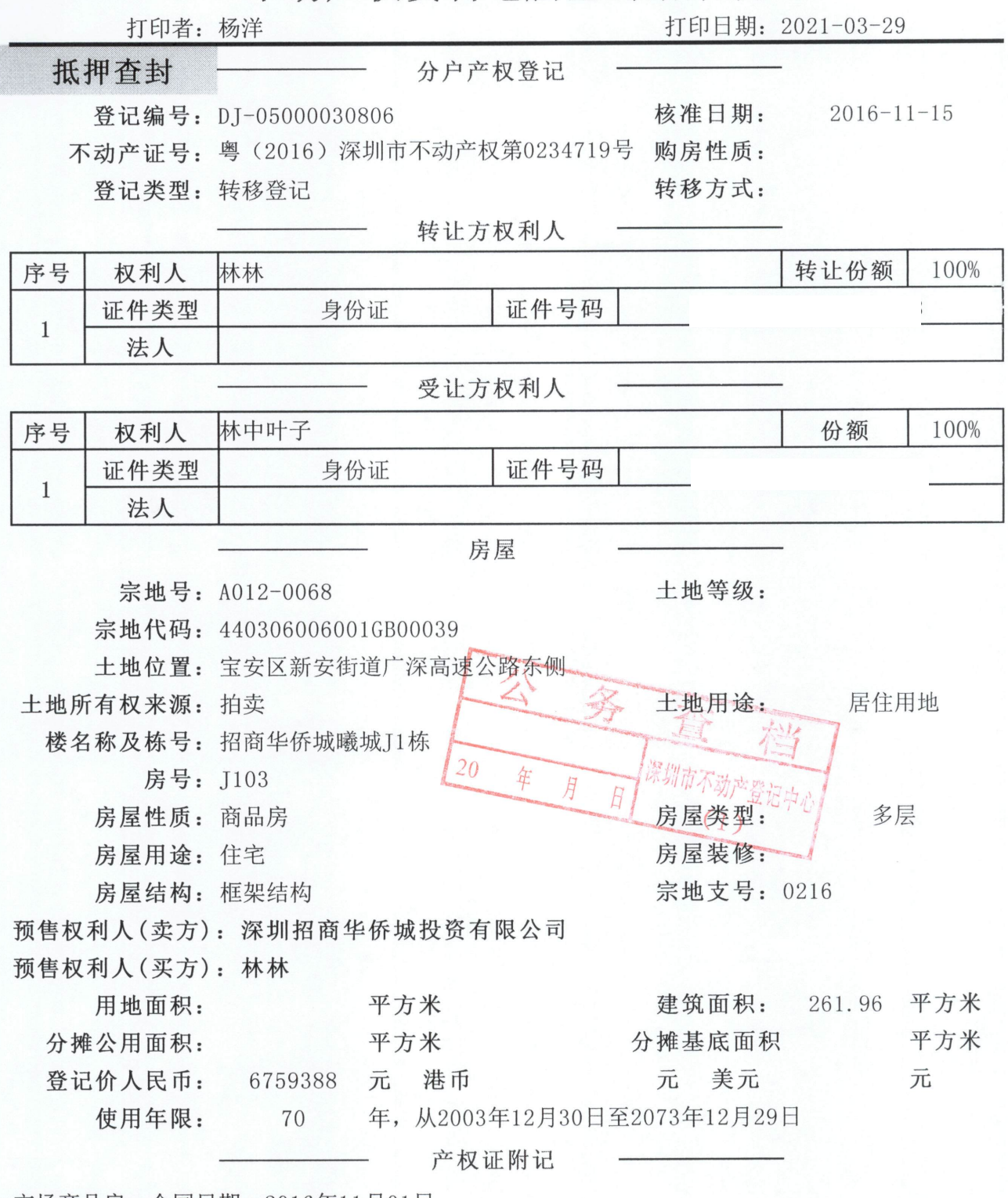

市场商品房。合同日期: 2016年11月01日。

## 不动产抵押登记查询表

打印日期:

2021-03-29

抵押编号: DY-05D16029864

抵押权首次登记日期: 2016-11-17

抵押人: 林中叶子

抵押权人: 中国工商银行股份有限公司深圳喜年支行

抵押物名称及房号: 招商华侨城曦城J1栋J103

宗地号: A012-0068 建筑物坐落: 宝安区新安街道广深高速公路东侧

宗地代码: 440306006001GB00039

不动产证类型: 不动产权证书

不动产证号(房屋买卖合同号):粤(2016)深圳市不动产权第0234719号

不动产证明号 粤 (2016) 深圳市不动产证明第0356578号

被担保主债权数额:

人民币 13300000 美元 深圳市不动产登记中 港币  $20$ A B  $(1)$ 

抵押事项名称 一般抵押权首次登记(现售) 抵押登记日期 2016-11-17 抵押权更新情况: 注销原因:

## 深圳市不动产登记中心不动产查封(备案)表

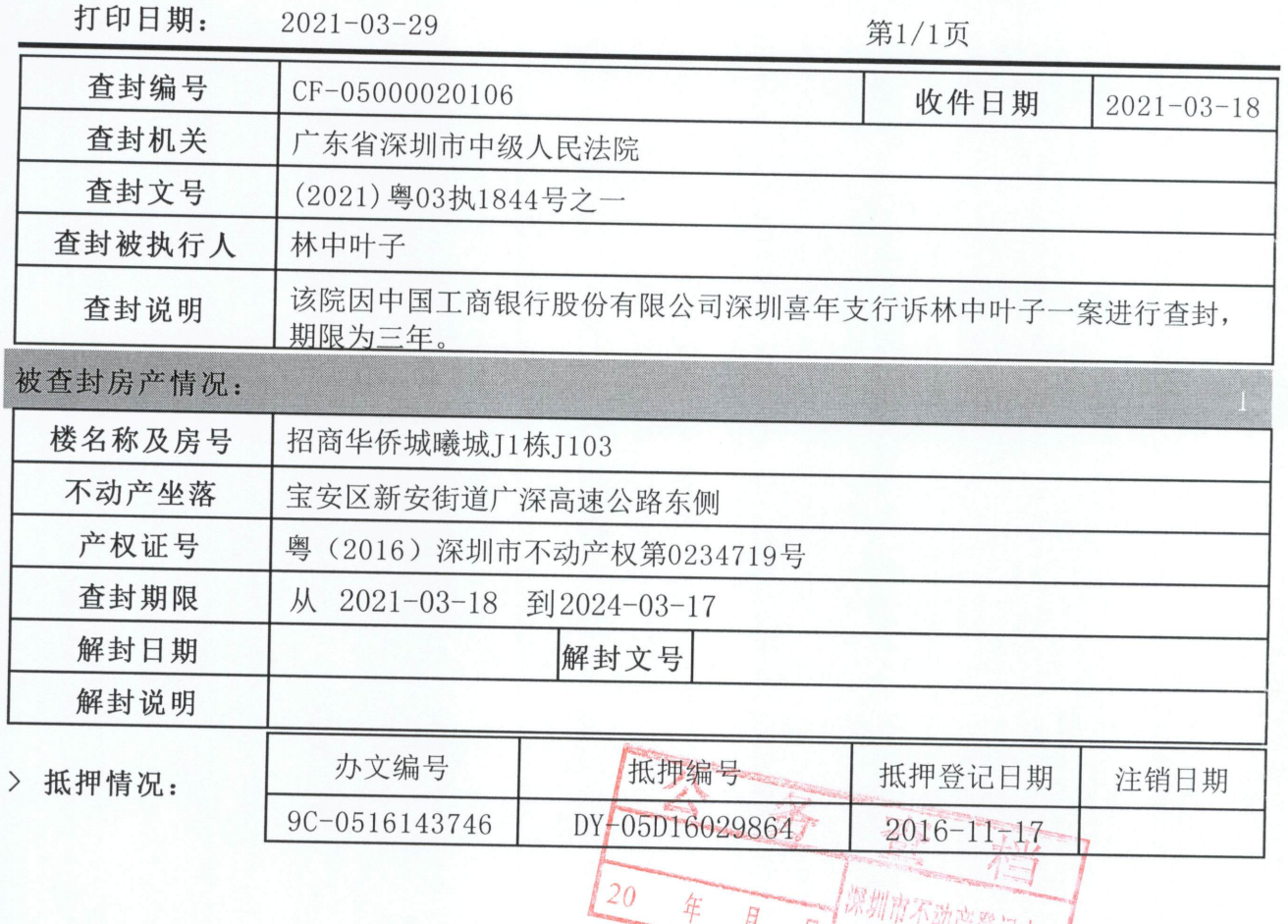

TW广置记中心  $H \mid$ 丹